# **Manuale dell'applicativo Gestione Permessi e ztl**

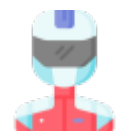

### **GUIDA ALL'USO**

**[MENU' PRINCIPALE](https://wiki.nuvolaitalsoft.it/doku.php?id=guide:ztl:menu_princiapleztl)** 

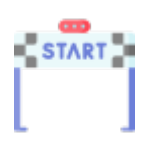

### **GESTIONE PERMESSO**

**• [MENU' GESTIONE PERMESSI](https://wiki.nuvolaitalsoft.it/doku.php?id=guide:ztl:menu_ztlgestione)** o [Rilevatori di Velocità \(AUTOVELOX\)](https://wiki.nuvolaitalsoft.it/doku.php?id=guide:ztl:autovelox)

# **FAQ Domanda Frequendi**

#### **PRIMI PASSI**

- [COME INSERIRE UNA VIOLAZIONE,PROCEDERE CON LA VISURA E STAMPARE IL VERBALE](https://wiki.nuvolaitalsoft.it/doku.php?id=guide:cds:primi_passi)
- **[COME INSERIRE UNA NOTIFICA](https://wiki.nuvolaitalsoft.it/doku.php?id=guide:cds:verb_notifiche)**
- [COME INSERIRE UN PAGAMENTO](https://wiki.nuvolaitalsoft.it/doku.php?id=guide:cds:verb_conciliazioni)

From: <https://wiki.nuvolaitalsoft.it/> - **wiki**

Permanent link: **<https://wiki.nuvolaitalsoft.it/doku.php?id=guide:ztl:start&rev=1640690198>**

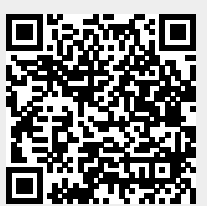

Last update: **2021/12/28 11:16**